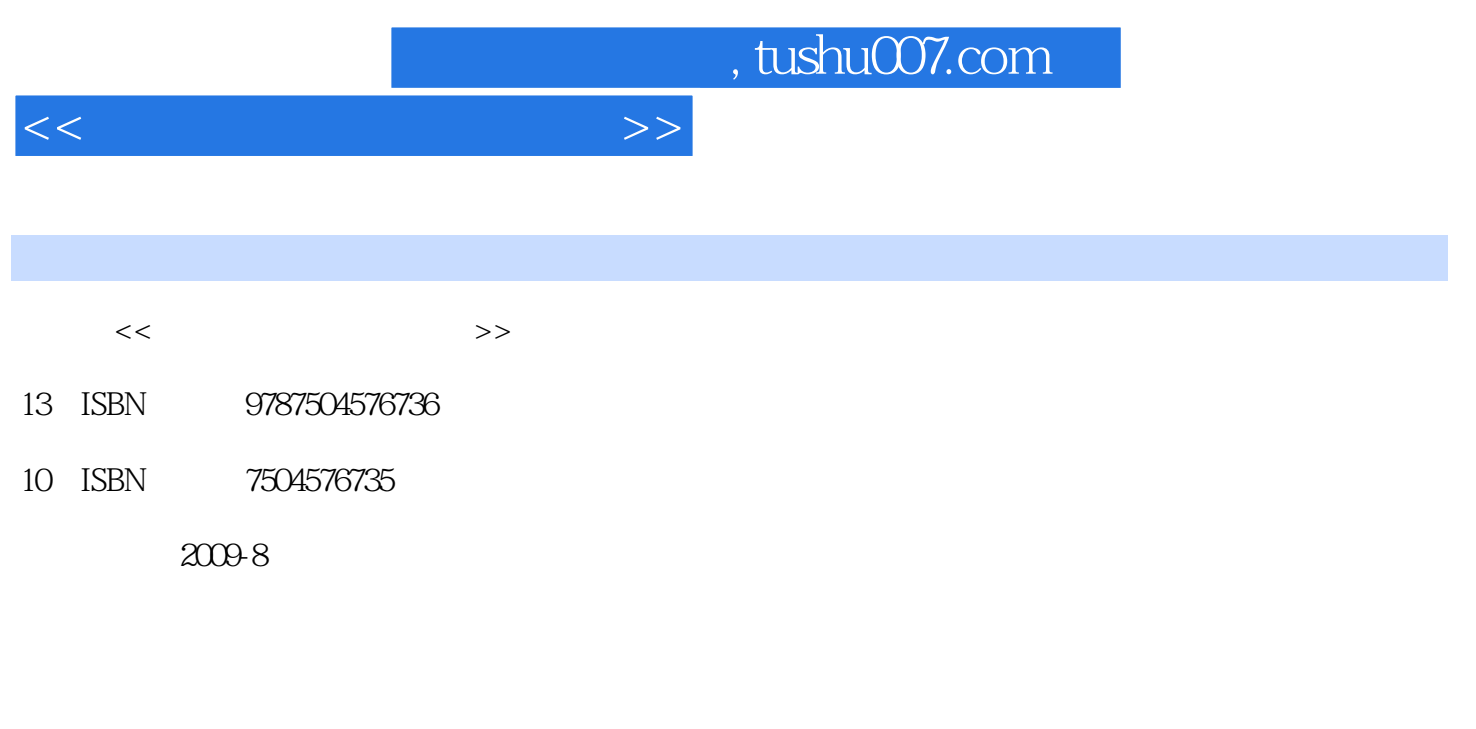

页数:230

PDF

更多资源请访问:http://www.tushu007.com

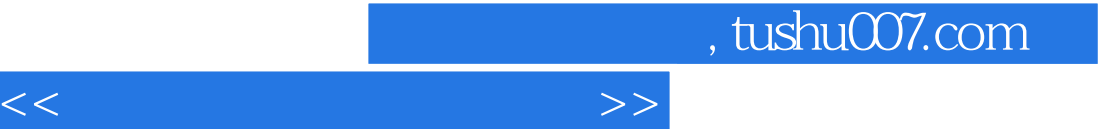

"。

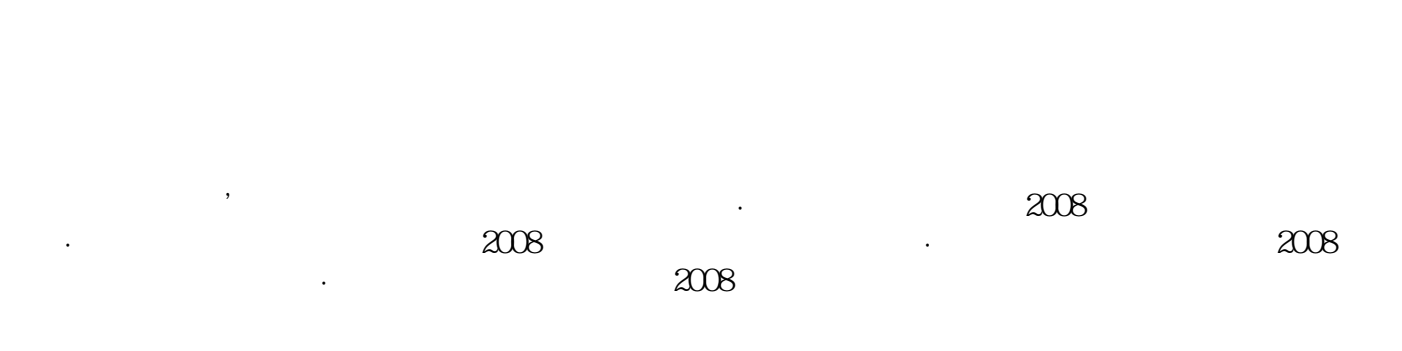

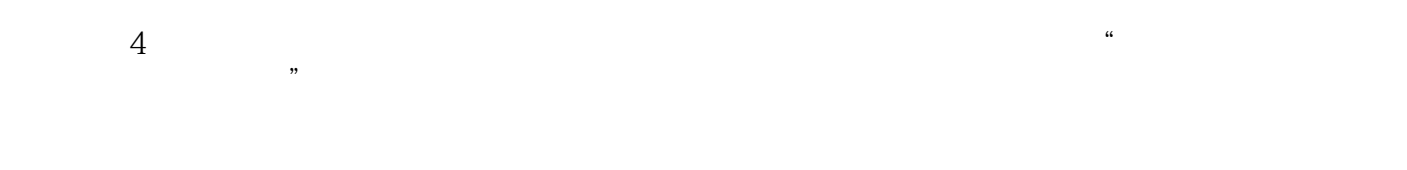

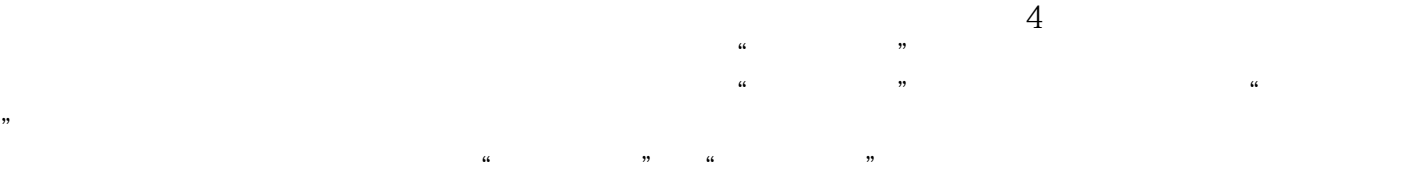

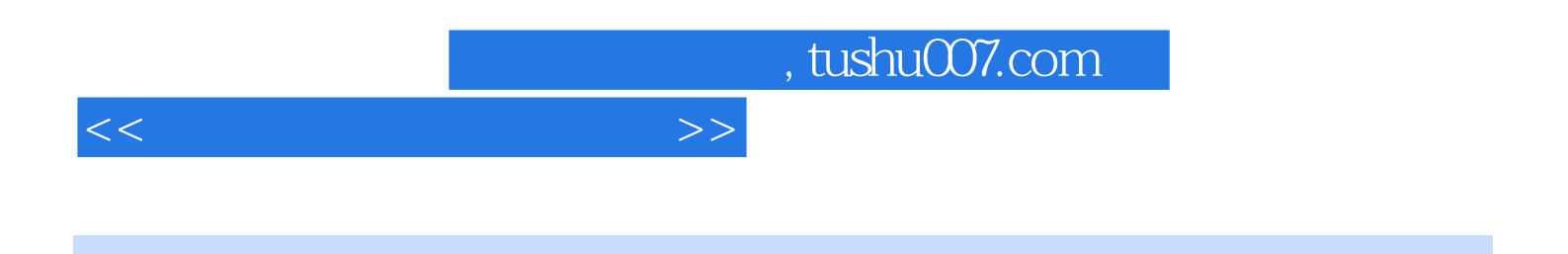

书中内容根据《国家职业标准·计算机操作员》(2008年修订)要求编写,是中级计算机操作员职业

, tushu007.com

 $<<$  the set of the set of the set of the set of the set of the set of the set of the set of the set of the set of the set of the set of the set of the set of the set of the set of the set of the set of the set of the set

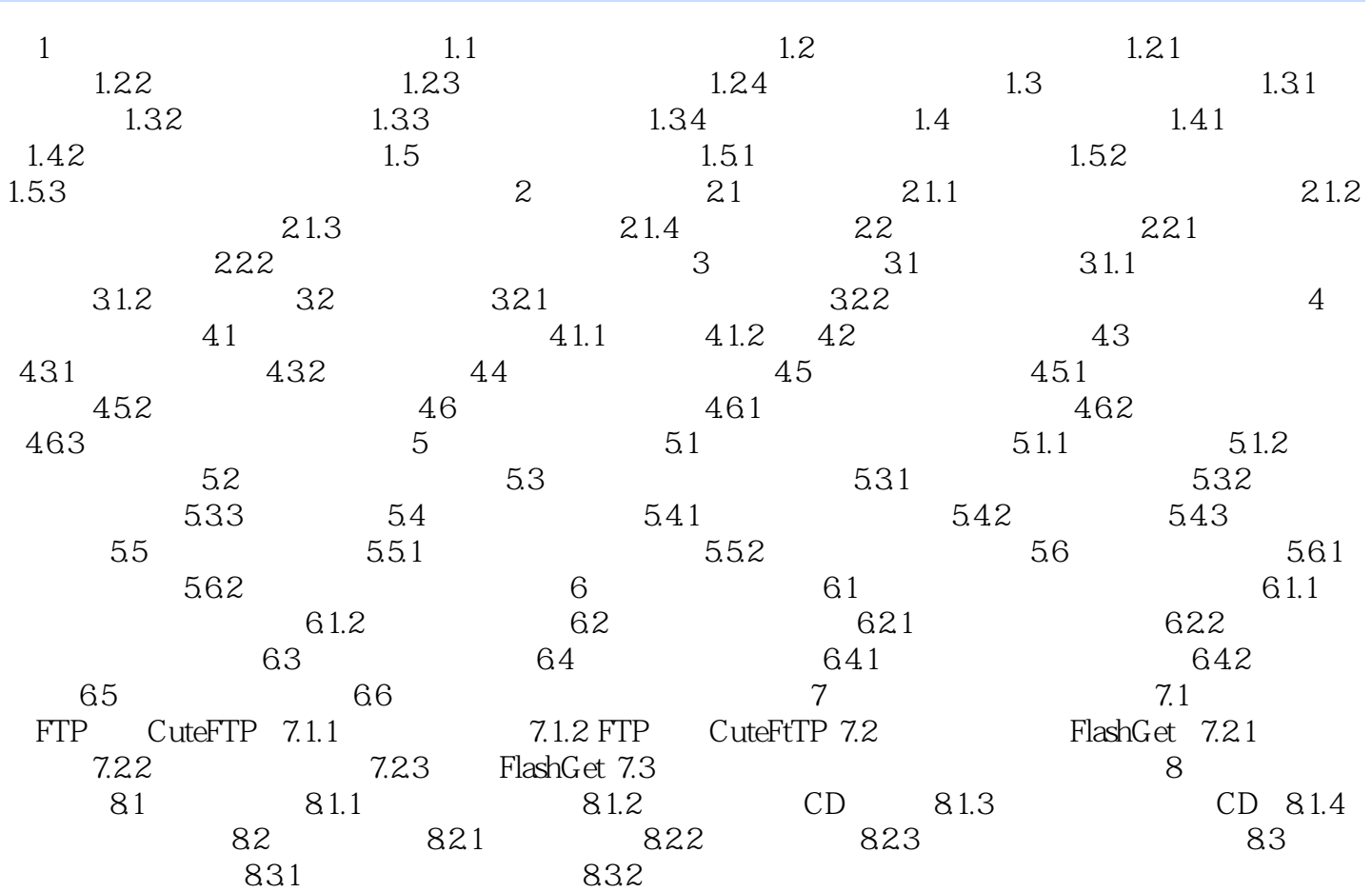

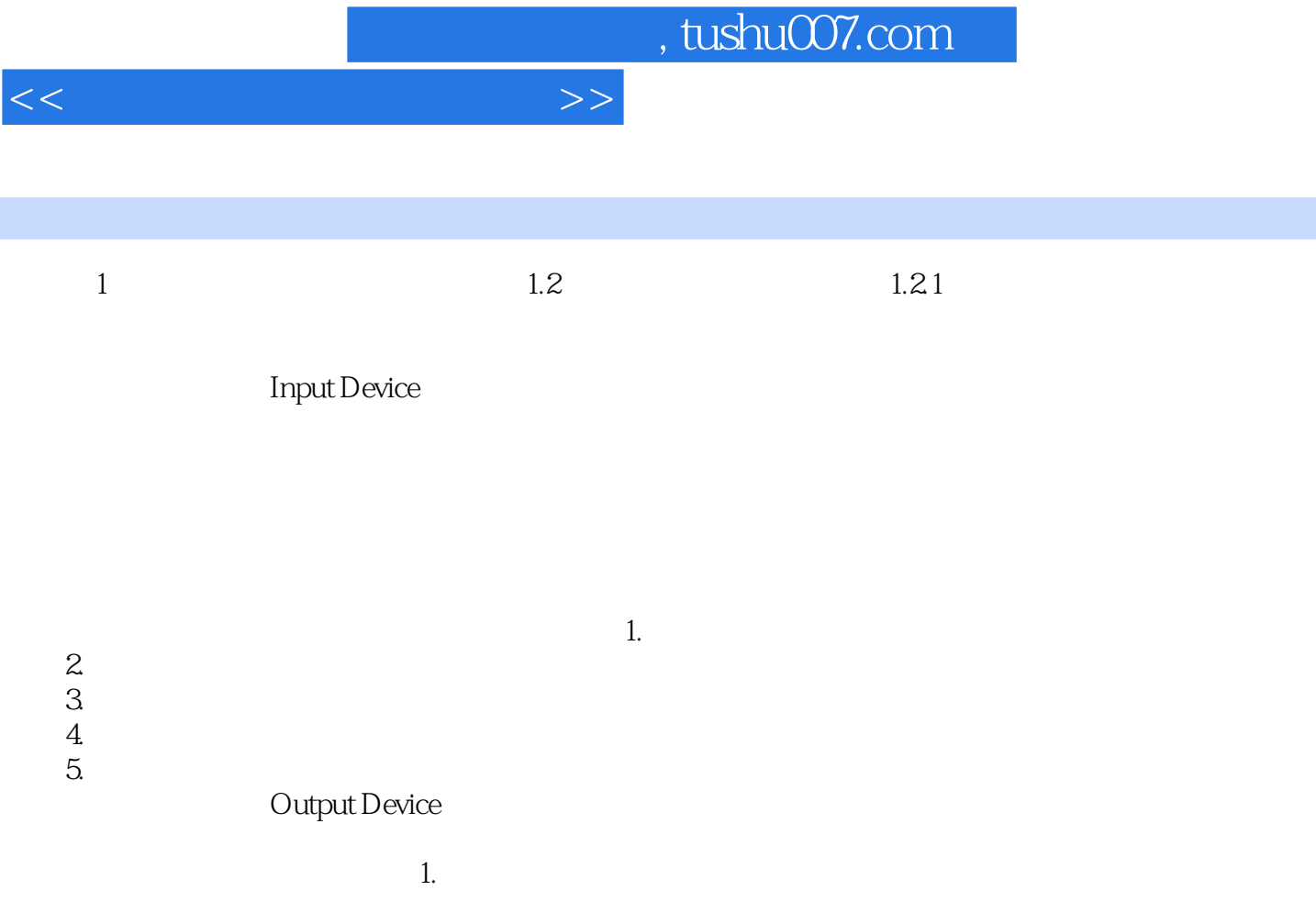

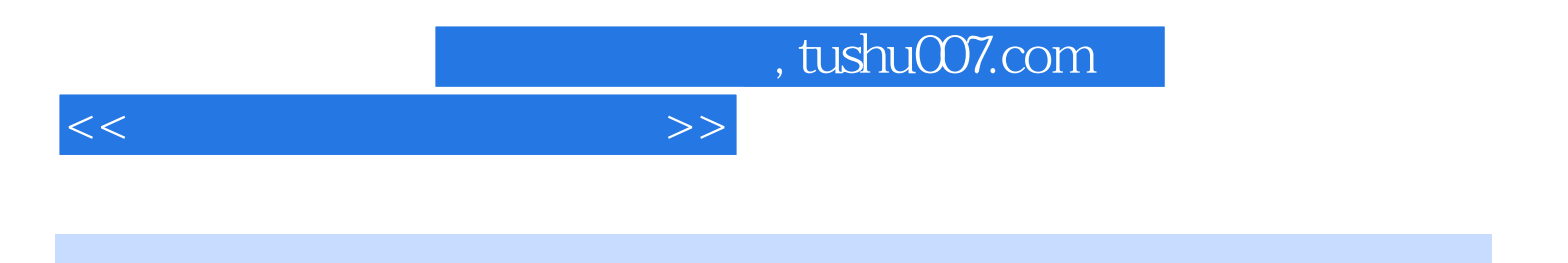

本站所提供下载的PDF图书仅提供预览和简介,请支持正版图书。

更多资源请访问:http://www.tushu007.com